## Package 'dissCqN'

October 14, 2021

<span id="page-0-0"></span>Type Package **Title** Multiple Assemblage Dissimilarity for Orders  $q = 0-N$ Version 0.1.0 **Description** Calculate multiple or pairwise dissimilarity for orders  $q = 0-N$ (CqN; Chao et al. 2008 [<doi:10/fcvn63>](https://doi.org/10/fcvn63)) for a set of species assemblages or interaction networks. URL <https://murphymv.github.io/dissCqN/>, <https://github.com/murphymv/dissCqN> BugReports <https://github.com/murphymv/dissCqN/issues> **Depends** R  $(>= 4.0.0)$ Imports parallel, stats Suggests knitr, markdown, rmarkdown, SpadeR, vegan VignetteBuilder knitr License GPL  $(>= 3)$ Encoding UTF-8 RoxygenNote 7.1.2 Language en-GB NeedsCompilation no Author Mark Murphy [aut, cre] Maintainer Mark Murphy <murphymv@gmail.com> Repository CRAN Date/Publication 2021-10-14 11:50:05 UTC

## R topics documented:

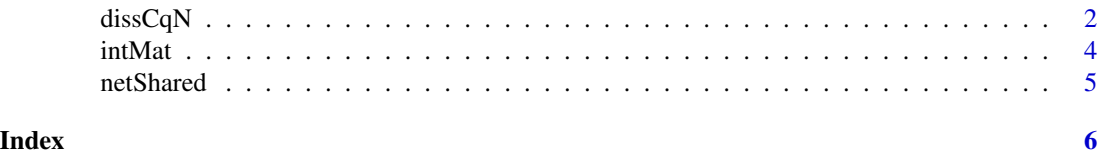

<span id="page-1-0"></span>

### Description

Multiple assemblage dissimilarity for orders *q* = 0-*N*.

#### Usage

```
dissCqN(
 mat,
 q = 0:2,
 pairwise = FALSE,
 compare.sub = NULL,
 shared.spp = FALSE,
 parallel = "no",
 ncpus = NULL,
 cl = NULL)
```
#### Arguments

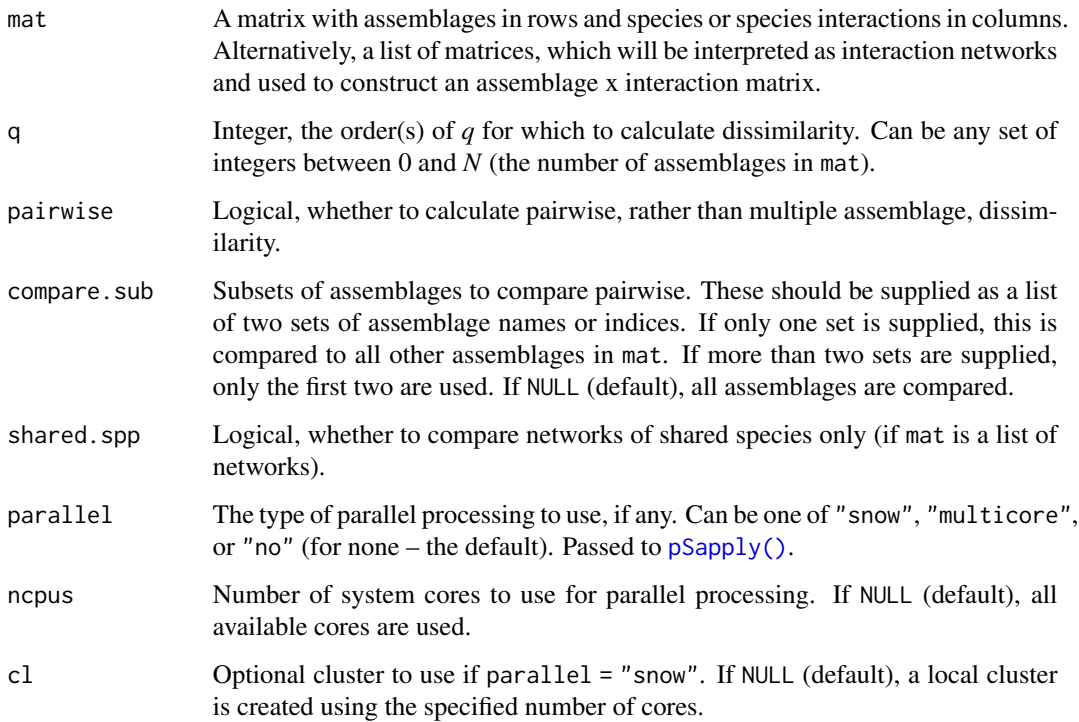

#### <span id="page-2-0"></span> $dissCqN$  3

#### Details

Dissimilarity is calculated here for multiple species assemblages (or interaction networks) via the *CqN* generalisation of similarity indices (Chao *et al.* 2008, Jost *et al.* 2011). Increasing the value of q increases the 'depth' of the measure, that is, how much emphasis is placed on changes in relative abundance of the most common species. Setting  $q = 0$  represents the qualitative Sørensen index (Sørensen 1948), where rare and common species are treated equally.  $q > 0$  is more sensitive to common species, with  $q = 1$  representing the Shannon-based Horn index (Horn 1966) and  $q =$ 2 the Simpson-based Morisita-Horn index (Morisita 1959, Horn 1966). For *N* > 2, indices are generalised to consider species shared across multiple assemblages (Diserud & Ødegaard 2007, eqns. 6.3-6.5 in Jost *et al.* 2011). For  $q \ge 2 \le N$ , common species increasingly dominate the measure, and it can then be interpreted as the ratio of two probabilities of randomly sampling q individuals of the same species from the *N* assemblages, where 1) the individuals came from at least one different assemblage ( ${}^qG_D$ ) and 2) they all came from the same assemblage ( ${}^qG_S$ ) (Jost *et al.* 2011). Dissimilarity is thus:

$$
1-{}^qG_D/{}^qG_S
$$

Pairwise dissimilarity can be calculated for all or a subset of the assemblages (or networks) in mat, in which case a dissimilarity matrix is returned (one for each value of q). If comparing subsets, the names or indices of assemblages to compare should be supplied to compare.sub. Note that pairwise calculation may take a long time if *N* is large, in which case parallel processing may speed up results (e.g. parallel  $=$  "snow").

If shared.spp = TRUE and mat is a list of interaction networks (as matrices), multiple or pairwise interaction dissimilarity will be calculated for networks of shared species only (see [netShared\(\)](#page-4-1)). This can be useful to help partition the different components of network dissimilarity, e.g. dissimilarity due to interaction 'rewiring' among shared species vs. that due to species turnover (Poisot *et al.* 2012).

#### Value

A numeric vector of dissimilarities, or a pairwise dissimilarity matrix (or list of matrices), for the orders of q.

#### References

Chao, A., Jost, L., Chiang, S. C., Jiang, Y.-H., & Chazdon, R. L. (2008). A Two-Stage Probabilistic Approach to Multiple-Community Similarity Indices. *Biometrics*, 64(4), 1178–1186. doi: [10/](https://doi.org/10/fcvn63) [fcvn63](https://doi.org/10/fcvn63)

Diserud, O. H., & Ødegaard, F. (2007). A multiple-site similarity measure. *Biology Letters*, 3(1), 20–22. doi: [10/bwhfx6](https://doi.org/10/bwhfx6)

Horn, H. S. (1966). Measurement of "Overlap" in Comparative Ecological Studies. *The American Naturalist*, 100(914), 419–424. doi: [10/b62ct5](https://doi.org/10/b62ct5)

Jost, L., Chao, A., & Chazdon, R. L. (2011). Compositional similarity and beta diversity. In A. E. Magurran & B. J. McGill (Eds.), *Biological Diversity: Frontiers in Measurement and Assessment* (pp. 66–84). Oxford University Press.

Morisita, M. (1959). Measuring of interspecific association and similarity between communities. *Memoirs of the Faculty of Science, Kyushu Univ., Series E (Biology)*, 3, 65–80.

<span id="page-3-0"></span>Poisot, T., Canard, E., Mouillot, D., Mouquet, N., & Gravel, D. (2012). The dissimilarity of species interaction networks. *Ecology Letters*, 15(12), 1353–1361. doi: [10/f4dv37](https://doi.org/10/f4dv37)

Sørensen, T. (1948). A method of establishing groups of equal amplitude in plant sociology based on similarity of species and its application to analyses of the vegetation on Danish commons. *Kongelige Danske Videnskabernes Selskabs Biologiske Skrifter*, 5, 1–34.

#### Examples

```
# Sample community data from SpadeR package (three assemblages, 120 species)
data(SimilarityMultData, package = "SpadeR")
d <- SimilarityMultData$Abu
# Multiple-assemblage dissimilarity for q = 0:2
(CqN <- dissCqN::dissCqN(t(d)))
# Compare to empirical CqN values from SpadeR::SimilarityMult()
sim <- SpadeR::SimilarityMult(d, datatype = "abundance", nboot = 1)
CqN_2 < -1 - c("C0N" = sim$Empirical_richness["C0N(q=0,Sorensen)", "Estimate"],
  "C1N" = sim$Empirical_relative["C1N=U1N(q=1,Horn)", "Estimate"],
  "C2N" = sim$Empirical_relative["C2N(q=2,Morisita)", "Estimate"]
)
stopifnot(all.equal(CqN, CqN_2))
# Pairwise dissimilarity matrices
dissCqN::dissCqN(t(d), pairwise = TRUE)
```
#### intMat *Assemblage x Species Interaction Matrix*

#### **Description**

Generate a matrix of assemblages x species interactions from a set of networks.

#### Usage

```
intMat(net, shared.spp = FALSE, ...)
```
#### Arguments

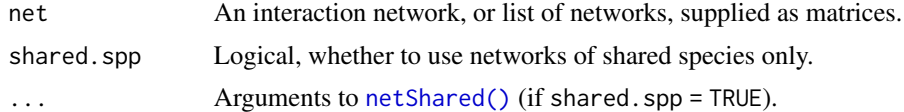

#### Value

A matrix with assemblages in rows and species interactions in columns.

<span id="page-4-1"></span><span id="page-4-0"></span>

#### Description

Generate interaction networks comprising only the shared species across two or more networks.

#### Usage

netShared(net, pairwise = TRUE, compare.sub = NULL)

#### Arguments

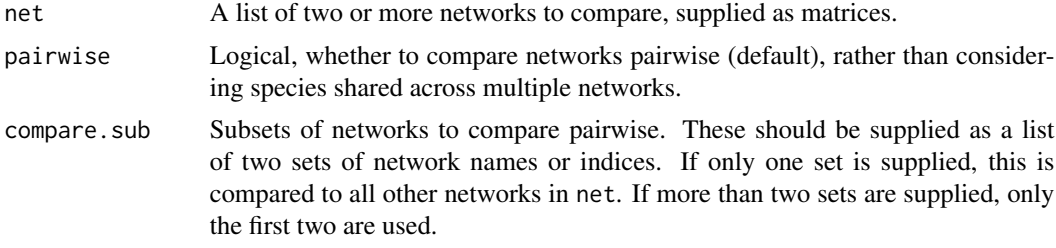

#### Value

A list of networks of shared species. If comparing pairwise, this will be of length *n1* \* *n2* \* 2 (with *n1* and *n2* being the numbers of networks in each set), or if considering multiple networks, the length of the original list.

#### Note

If comparing networks pairwise, and subsets are not specified, the output will contain network self-comparisons (redundancy).

# <span id="page-5-0"></span>Index

dissCqN, [2](#page-1-0)

intMat, [4](#page-3-0)

netShared, [5](#page-4-0) netShared(), *[3,](#page-2-0) [4](#page-3-0)*

pSapply(), *[2](#page-1-0)*